## **Beijing-RC2-s3p**

[Beijing Release Platform Maturity](https://wiki.onap.org/display/DW/Beijing+Release+Platform+Maturity)

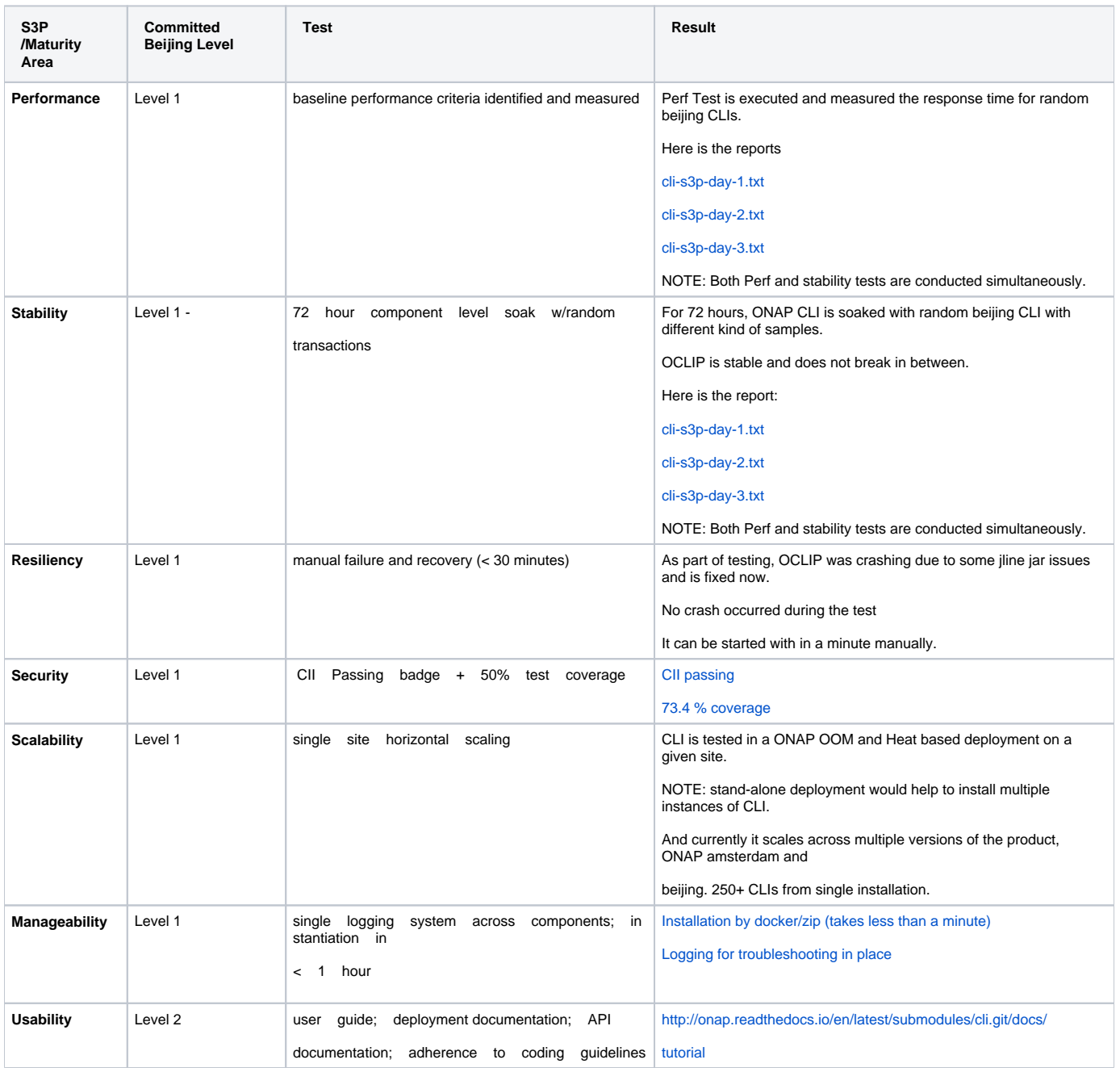